## Bulk Material Spreader (BMS) Rate Charts:

Use the following chart for initial spreader settings:

540 RPM power takeoff:

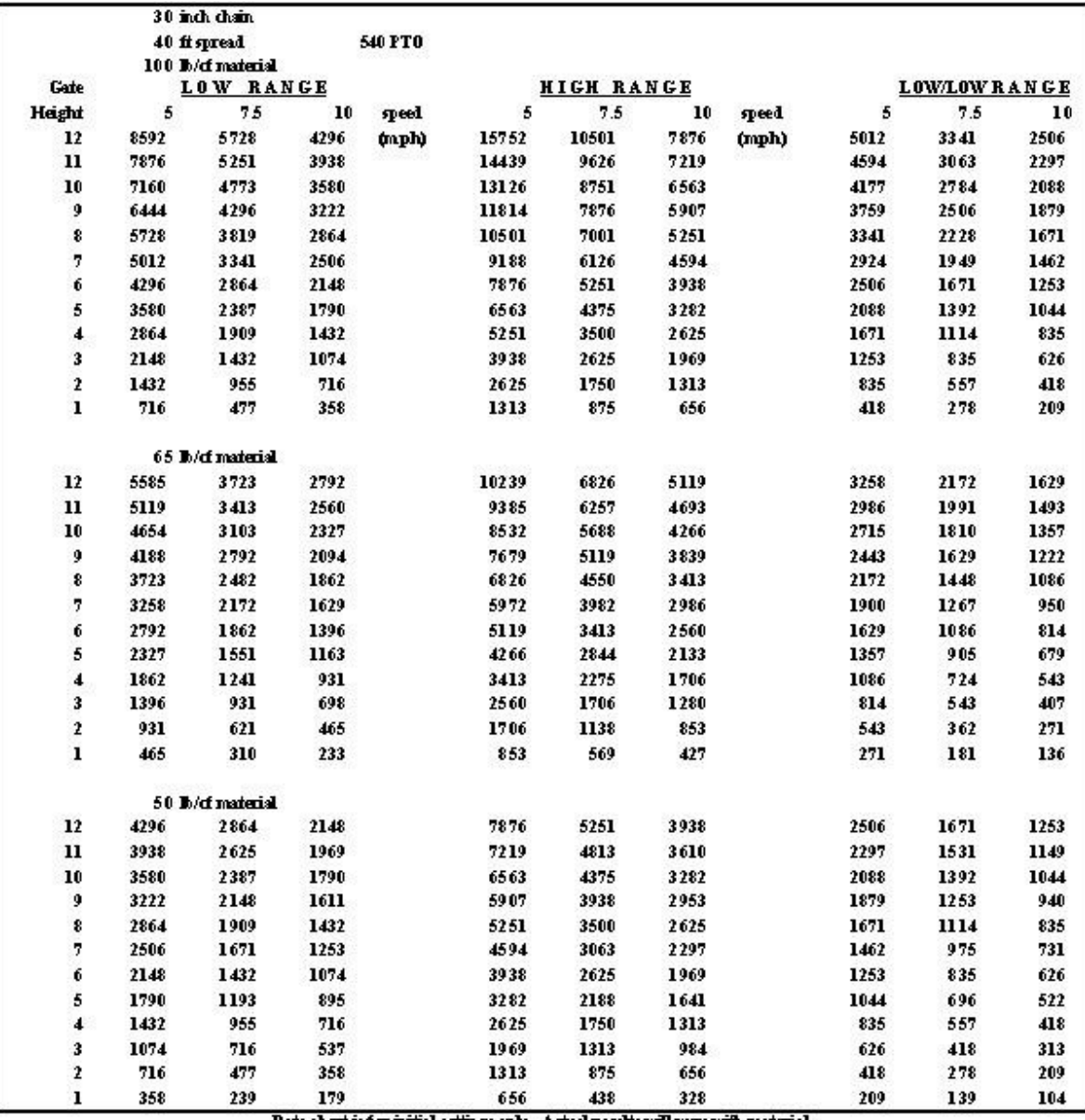

Rate chart is for initial settings only. Actual results will vary with material.

## 1000 RPM power takeoff:

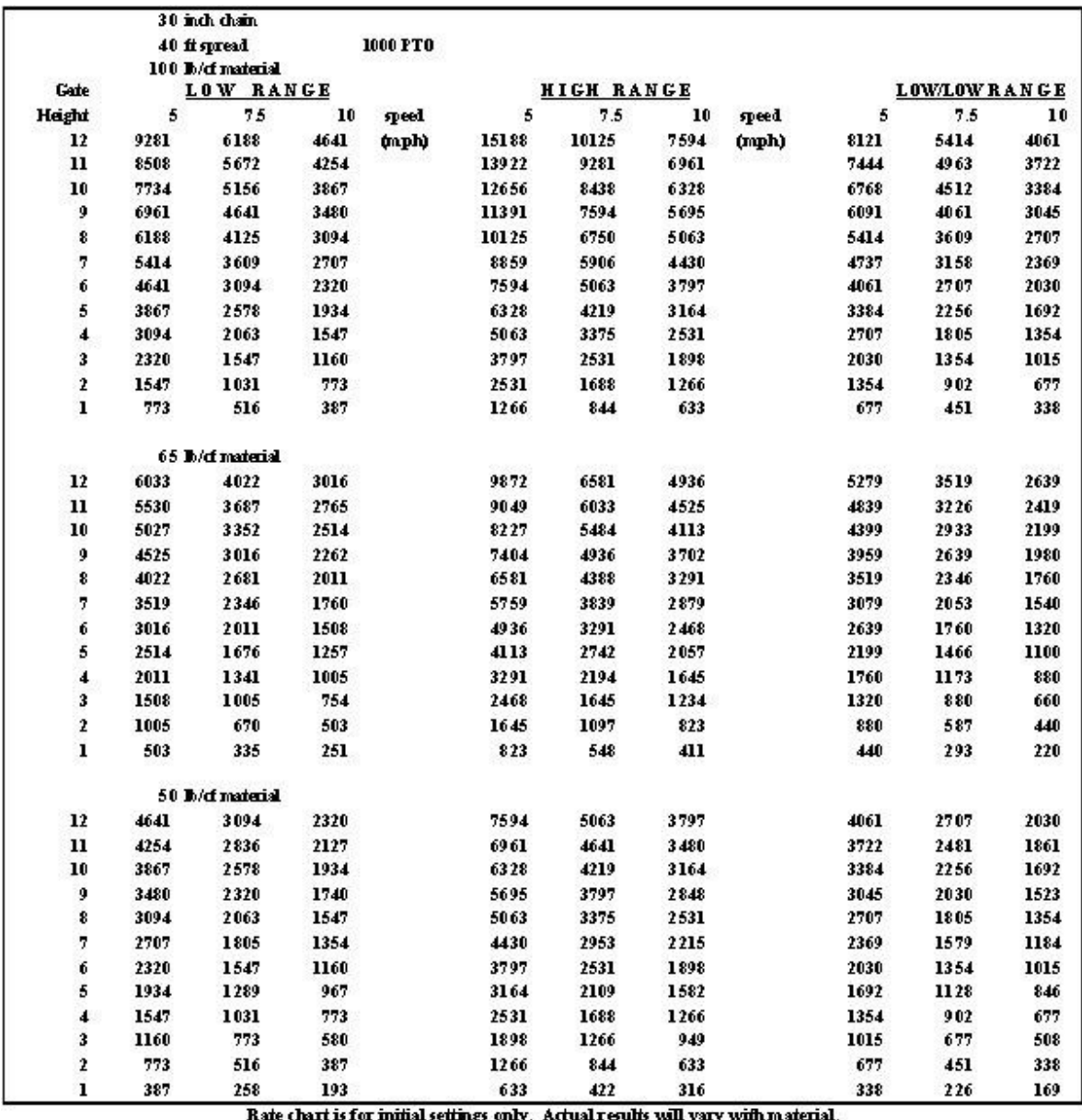

e cha urt is for ini ial set ıgs only. Actual results will vary with ma

## Changing Gear Ranges:

Gear ranges are selected by moving the roller chain between the different sets of sprockets.

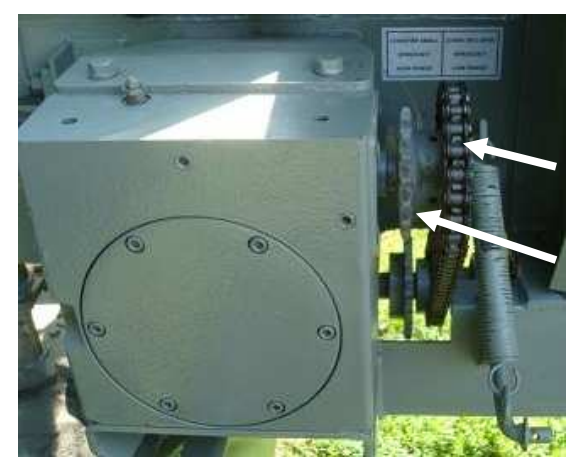

Driveline Gearbox on right side of spreader

Low Range: Small sprocket on driveline to large sprocket on gearbox input.

High Range: Large sprocket on driveline to small sprocket on gearbox input.

For BMS spreaders with the optional Low Rate (fertilizer) Kit:

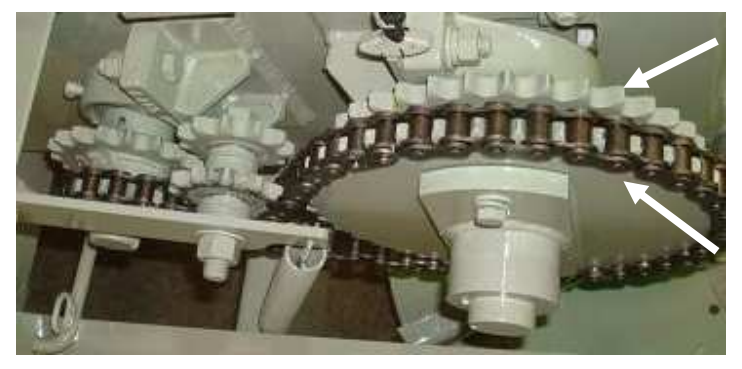

Low Rate Kit on left side of spreader

Low & High Range: Chain goes on inside set of sprockets. Choose range at driveline gearbox as shown above.

Low/Low Range: Chain goes on outside set of sprockets plus select Low Range at driveline gearbox as shown above.